タブルト端までの2ト下が

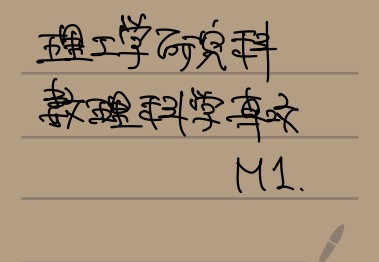

## 合 タブレット端末の有用性

苦しんは、大学の 熟強や, 黄格取得に同けた勉強等で. 5回を 5連に 5回に 3字を書いたり にいるだるりかく。

○ 大学ノ─ト │ │ │ ⊃e‐∾ ン <sup>0</sup> ルーズリーフ <sup>o</sup> ボールペン

たごが 一般 的 かく思 ゅ し る が, し こ で(ま、 是 が ま p さ も 101<br>などが一般を<br>4つひトエ帝<br>1、キたい 109年の1月1日、生産学生、新 原子 (1) かいトロ 春 3.00ml 全部を用いた学習注と話句し、思うで<br>1.生たい。 いっさは Apple 社 める 出 ている iPad<br>1.  $i \times 2$  .  $i \times -1$  . That is the photo  $i \times -1$  . That is  $i \times -1$  . 紹介 <sup>し</sup> <sup>て</sup> いく 。 ( という より . もはや、 iPad <sup>を</sup> 使っ <sup>て</sup> ほしい。 ) いては、是 di<br>ミ語6g し、恩う<br>こめている (風<br>iPud を编てに<br>
1Pud を编てに

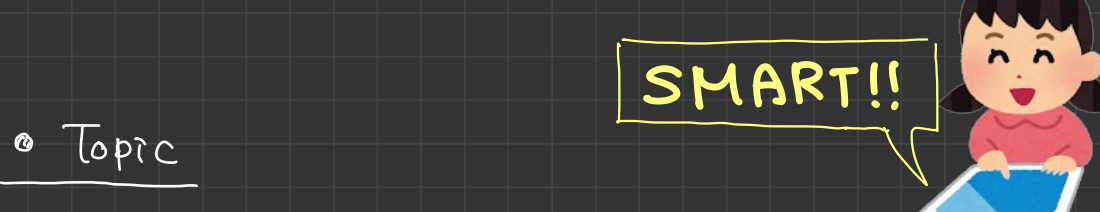

 $\bullet$  Topic

 $1.$  9  $\ast$  by  $\vdash$   $\epsilon$  S\$  $\supset$   $\times$  live,  $\Rightarrow$   $\le$  live  $\vdash$   $\cdots$  .......  $P_1$  2 2. 奥際に強用 (左 53) --------------- P.3  $3.$   $\frac{125}{100}$   $\frac{25}{100}$   $\frac{125}{100}$   $\frac{25}{100}$  $P.5$ 

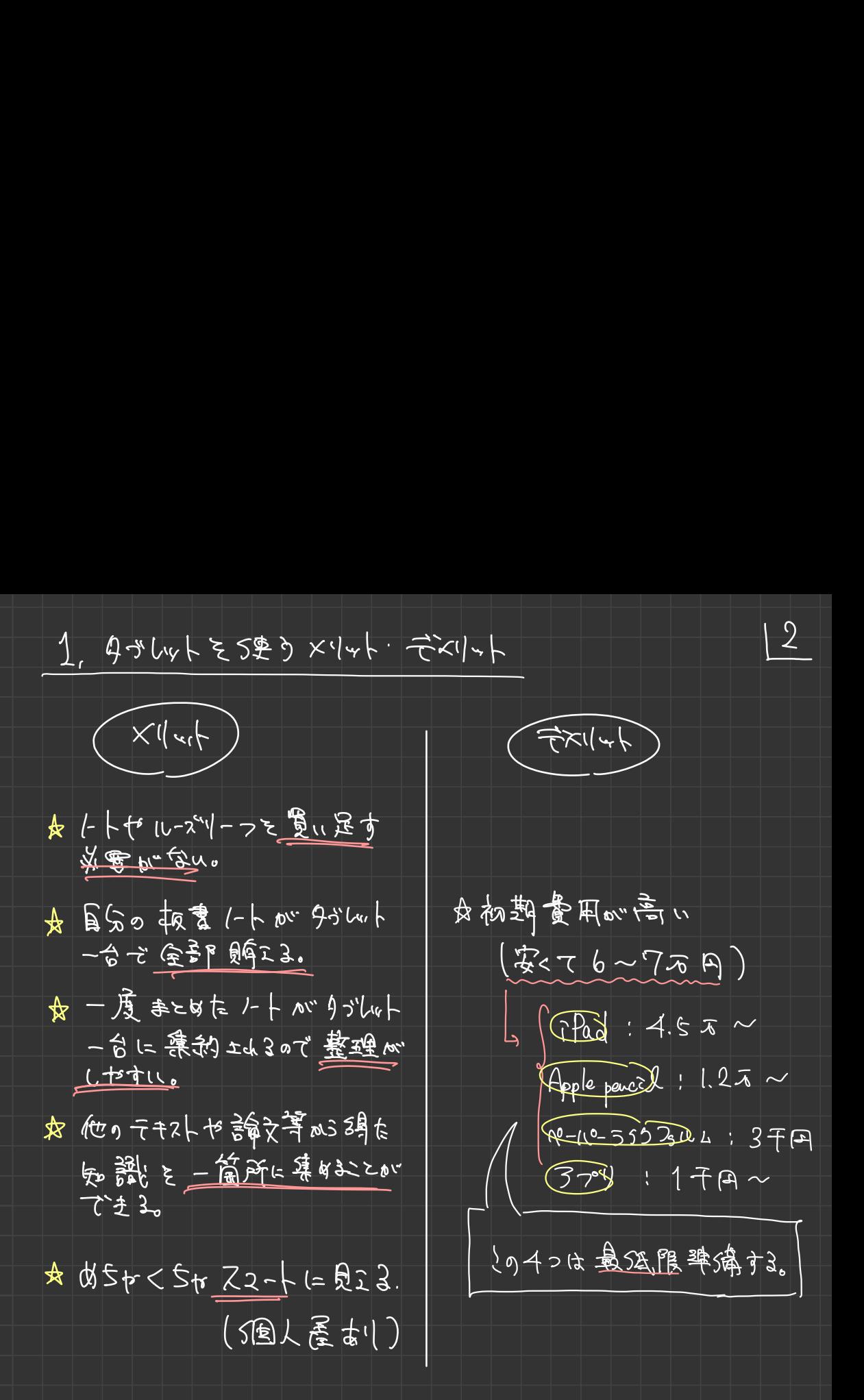

۲

初期黄用エえ出いて(まえば, 特に買い足す物はなく、 自分が好きなように 勝く、スマートに人りの下は、管理ができる

2. 臭いに S史用(七强)<br>13

2.  $\frac{18}{36}$  (= SEFA (E 531)<br> $\frac{1}{36}$ <br> $\frac{1}{36}$   $\frac{1}{36}$   $\frac{1}{36}$   $\frac{1}{36}$   $\frac{1}{36}$   $\frac{1}{36}$   $\frac{1}{36}$   $\frac{1}{36}$   $\frac{1}{36}$   $\frac{1}{36}$   $\frac{1}{36}$   $\frac{1}{36}$   $\frac{1}{36}$   $\frac{1}{36}$   $\frac{1}{36}$   $\frac{1}{36}$   $\frac$ 扇 扇 ざ (do.) 4 が (u, h 跡 ま ( ir Pad ) ざ 0 字 盤 の バルト – デベルト ミ 大楽をするにまためた。 さすがに気がているだろうが、こんるは食て、 iPad で 3プリ Good nate 5 と 焼て SE 成した 手書き2-1-こある。 2. 雲照 (= S史用( = 58)<br>
- 前員 ざは、 タブルト端末<br>
- 京島 ざは、 タブルト端末<br>
- 京島 ざは、 タブルト端末<br>
- 京島 ごは、 さずがに<br>
- Forte - 台 ざきることが 次山本<br>
- Ster - 台 ざきることが 次山本 よて とんまで 書いてきたものが 奥際の強用な の 1っになるが、 5世にもできることか、現山はるので いくっか まるらする。 **隠に使用(もる)**<br>自己は、タクルト請求(fild)での学習の刈り<br>中におめた。さすがに気かている恰かが、心中におめた。さすがに気かている恰かが、<br>て ろ<u>づり Good hote</u> をを焼て speed speed on ところ<br>こくしまざ言いてきたちかが 実際の決印詞 の<br>も できることが 沢山 はらい 実際の決印詞 親し<br>も できることが 沢山 はらい できる Speed のような<br>ついてい は 書顔 せいこうままあいできる!<br>

O PDFSC した意頼+ 写真等をそのまま 2のトトセに身といすけて、 この上にまた文字を書くことができる 8

コロッターター のわからのマン デジーロー 学習の  $6620$  detectors in the condition

0 この 3 201 上 さ S信を 1-1 自5本 も PDF Sc なこと かてきるので の文書作成 ソフトなどにも十重入することができる?<br>- ウアレゼン等にも そっままの状態で強える!! り プレゼン 算にも こっままの水磨で 建える!! にて、さんまで ないてきたものが 共使のXR14939 の 1つ<br>(一もできることが 決止する だ (以つめ などのする)<br>0 PDFSC しまた文字を 書くことができる 8<br>- - - - - この 学習の際に SEのでも21,の PS 超 L 会(<br>- - - この 生に また文字を書くことができる 8<br>- - - ごが 空間の PS が C の でも21<br>- - C 学習の際に SEのでも21, SE なことができる<br>- - つ んちの できふしんのもできる。

ほんとにいろんなことができるのよ →

最後にも 自身の講義やせ合き等でちょんかにまい

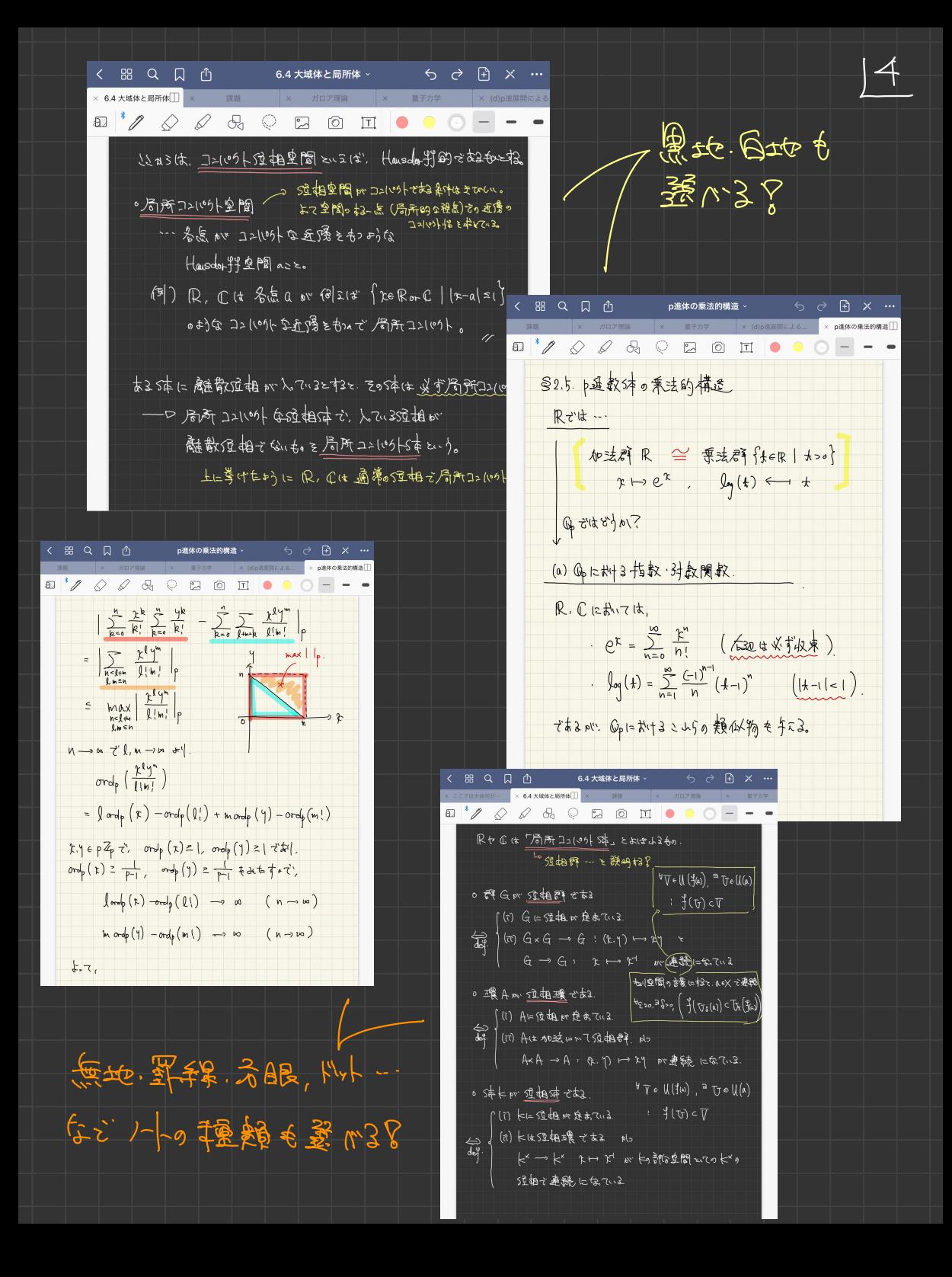

## $3, 4852$

上人上で、調子を務めるが、取 m"iPadを練て上をとてきて 不便信とめ、質力なきゃ良め。たと思。たことは殆どるいので、 初期黄用は高い、5点で弦侮はしなく思り。 まどきだ 伝えましない 思来力 pv 3尺人をるか. いんを読んてくした 方に少けてもよくが流れていたる焼んに、実際に焼てみて、 自分に信を建立金銭的と発見に、豊くス2-1で再意義 金学醫 295169 参考 1=12 管地110 勉強中对